Приложение\_2.2

Директору МЕОУ "Осколковская СОШ" Бочаровой Лилии Владимировне

#### Заявление

Прошу зачислить мосго ребенка в 1 класс и сообщию слидующие сведения.

- 1. Сведения о ребенкс
	- 1.1 Фамкин: ВОЛОБУЕВ
	- 12. Инг. ДЕНИС
	- 1.3. Отчество (при наличии): ЭДУАРДОВИЧ
	- 1.4. Дата рождения: 28.10.2012
	- 1.5. Место рождения: ОСКОЛКОВО, АЛЕЙСКИЙ РАЙОН, АЛТАЙСКИЙ КРАЙ
	- 1.6. Сведения об основном документе, удостоверношем личность:
		- 1.6.1. Серпя: 1/1-ТО
		- 1.6.2. Howey: 520808
	- 1.7. Адрес правонами: 658105; Алтайский (край.), Алейский (р-и.); Осколково (с.); Садовая (ул.); Дом: 4. Кнартира: 1
	- 1.8. Адрес регистрации: 658105; Алтайский (край.); Алейский (р-и.); Осколково (с.); Садовая (ул.); Дом: 4. Knapnipa: 1

#### 2. Сведения о замингеле

- 2.1. Фамилия: ВОЛОБУЕВА
- 2.2. Имя: АННА
- 2.3. Отчество (при наличии): СЕРГЕЕВИА.
- 2.4. Адрес проконания/регистрации: 658105; Алтайский (край. г. Алейский (р-н.); Осколково (с.); Садовая (ул.); Дом: 4; Квартира; 1

### 3. Контактные данные

- 3.1. Телефон: 3855330512
- 3.2. Электронная почта (Е-тан)): -
- 3.3. Служба текстоных спобщений (эть) : -
- 4. Права на первоочередное зачисление в ОУ

### 5. Дата в вромя регистрации записении: 07.04.2019 14:07:57.

[2] Ознакомлен (а) с уставом общеобразовательной организации, с лицензией на осуществление образовательной деятельности, со синдетельством о государственной вкередитации, с образовательными программами и иными документами, регламентирующами организацию и осуществление образовательной деятельности, права и обязанности обучающихся.

Перечень документов, предоставленных заявителем.

- 1. 5" документ, удостоверноший личность заинителя;
- 2. «Свидетельство о рождении ребенка или
- с документ, подтверждающий родство заявителя,
- 3. для приема детуй, проживающих на закрепленней погрупатучие

15 свидетельство о регистрации ребенка по месту жительства или по месту пребывания на закрепленной территории млм

п документ, содержащий сведения о регистрации ребенка по месту жительства или по месту пребывания на закрепленной территории;

4. для родителей (поконных предстояннелей) детей, вклюдивает иностритовляй гражданами или лицами без граждансти

- □ документ, подтверждающий право занителя на пребывание в Российской Федерации;
- 5. ега приема деять на спобывные места деятей, те проживающих на запрепаетной территории. п документ, подтверждающий право на первоочередное предоставление места.

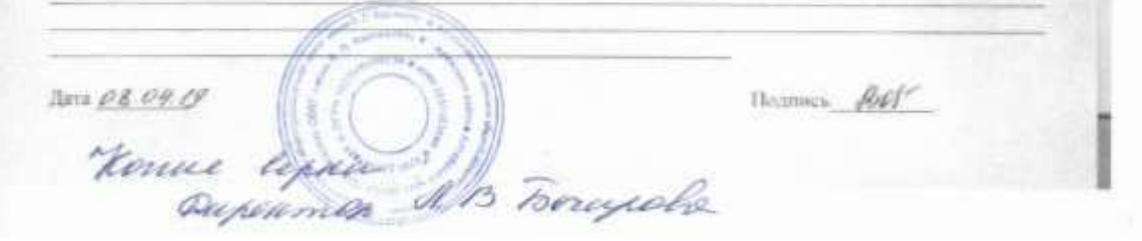

Topperopy MEON "Ocentranycers COLLI" Бочаровой Лилии Владемировно

### **Jasucteune**

Процгу зачислить моего ребенка в 1 класс и сообщаю следующие сведения.

- 1. Сведения о ребенке
	- 1.1. Фамилия: ДЮКАНОВ
	- 1.2. Hug CTEDAR
	- 1.3. Отчество (при наличии): СЕРГЕЕВИЧ 1.4. Дата рождения: 07.06.2012
	- 1.5. Место рождения: С.ОСКОЛКОВО, АЛЕЙСКИЙ РАЙОН, АЛТАЙСКИЙ КРАЙ
	- 1.6. Сведения об основном документе, удостоверяющем личность:
		- 1.6.1. Серия: П-ТО
		- 1.6.2. Номер: 628769.
	- 1.7. Адрес правонания: 658105; Алтайский (край.); Алейский (р-и.); Осколково (с.); Цветочная (ул.); Дом: Ти
	- 1.8. Адрес регистрации: 658105; Алтайский (край.); Алейский (р-и.); Осколково (с.); Цветочник (ул.); Hose: 2a

#### 2. Сведения о заявителе

- 2.1. Фамилия: ДЮКАНОВА
- 2.2. Hspc TATLSHA
- 2.3. Отчество (при наличии); МИХАЙЛОВНА
- 2.4. Адрес проживания/регистрации: 658105; Алтайский (край.): Алейский (р-н.); Осколково (с.); Паеточная (ул.); Дом: 2а

#### 3. Контактные данные

- 3.1. Телефон: 3855330682
- 3.2. Электронная почта (E-mail): -
- 3.3. Служба текстовых сообщений (sms) : -
- 4. Право на первоочередное зачисление в ОУ

## 5. Дата и время респетрации заявлении: 21.04.2019 18:18:27

[2] Ознакомлен (а) с устаном общеобразовательной организации, с лицензией на осуществление образовательной дактельности, оо свидетельством о государственной выкредитации, с образовательными программами и иными документами, реглиментирующими организацию и осуществление образовательной деятельности, права и обязанности обучающихся.

Перемян документов, предоставленных завистелем

- 1. В досумент, удостемерикодий почиветь замянтеля;
- 2. Усвидетельство о рождении ребенка или
- 22 дакумент, подтверждающий родство заявителя.
- 3. Ам приема детей. прожнованиях на закрепленной территории
- 5-свидетельство о регистрации ребенка по месту жительства или по честу пребывания на заврепленной территории асти

22 документ, содержанияй свядения о регистрации рабома по месту жительства или по месту пребывания на закрепленной территоріи;

4. для родителей (законных предстанновелей) детей, включинское иностранными гражданами или лицами без гражданстви.

о документ, подтверждающий право заявителя на пребывание в Российской Федерации;

5. Эля приема детей на свободные места детей, не прожавающих на итрепленной пигруштурии: 2.30кумент, подтверждающий право на первоочередное предоставление места.

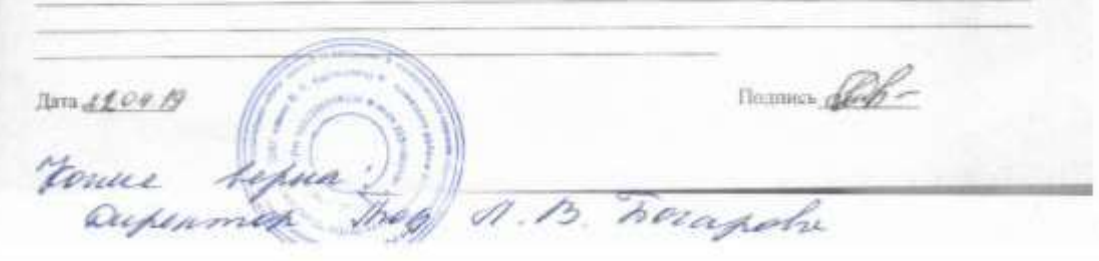

Лиректору МКОУ "Осколковская СОШ" Бочаровой Лилии Владимировие

### **Заявление**

Прошу зачислить моего ребенка в 1 класс и сообщаю следующие сведения:

- 1. Сведения о ребенке
	- 1.1. ΦαΝΗΜΗ: ΕΡΜΑΚΟΒ
	- 1.2. Hux HHKHTA
	- 1.3. Отчество (при наличии): РОМАНОВИЧ
	- 1.4. Дата рождения: 06.06.2012
	- 1.5. Место рождения: С.ОСКОЛКОВО, АЛЕЙСКИЙ РАЙОН, АЛТАЙСКИЙ КРАЙ
	- 1.6. Сведения об основном документе, удостоверяющем личность: 1.6.1. Серия: П-ТО
		- 1.6.2. Hossep: 628768
	- 1.7. Адрес прокивания: 658105; Алтайский (край.); Алейский (р-н.); Оскольник (с.); Майская (ул.); Дом: 17: Квартира: 1
	- 1.8. Адрес регистрации: 658105; Алтайский (край.); Алейский (р-н.); Осколково (с.); Майская (ул.); Дом: 17. Квартира: 1

### 2. Сведения о заявителе

- 2.1. Фамилия: EPMAKOBA
- 2.2. Ник. НАТАЛЬЯ
- 2.3. Отчество (при надлечии): ВИКТОРОВНА
- 2.4. Адрес проживанны/регистрации: 658105; Алтайский (край.); Алейский (р-в.); Осколково (с.); Майская (ул.); Дом: 17; Квартира: 1
- 3. Контактные данные
	- 3.1. Телефон: 3855330732
	- 3.2. Электронная почта (E-mail): -
	- 3.3. Служба текстоных сообщений (мпs) : -
- 4. Право на первоочередное зачисление в ОУ

### 5. Дата и премя регистрации занистенны: 08.04.2019 15:43:29.

В Ознакомлен (а) с устаном общеобразовательной организации, с лицензией на осуществление образовательной деятельности, со свидетельством о государственной аккредитации, с образовательными программами и иными документами, регламентирующими организацию и осуществление образовательной деятельности, приня и обизанности обучающихся.

## Перечень документов, предоставленных заввителем

- 1. Э документ, удостоверяющий личность закинтеля;
- 2. Этамметельстви и рождении ребенка или
- с документ, подтверждающий родство занаптели,
- 3. для приема депий, проживающих на запрепленной погррытории:
- о свидетельство о регистрации ребенка по могту жительства или по месту пребывания на закрепленной территории жги

п документ, содержащий сведения о регистрации ребенка по месту жительства или по месту пребывания на закрепленной территории;

4. для родителей (закономх предстанителей) детей, вклюнимся иностранными гражданими или рацими fies spawokincowas

2 документ, подтверждающий право завистели на пребывание в Российской Федерации.

5. для приема детей на свободные места детей, не проживающих на уакрепленней территории: с документ, подтверждающий право на первоочередное предоставление места.

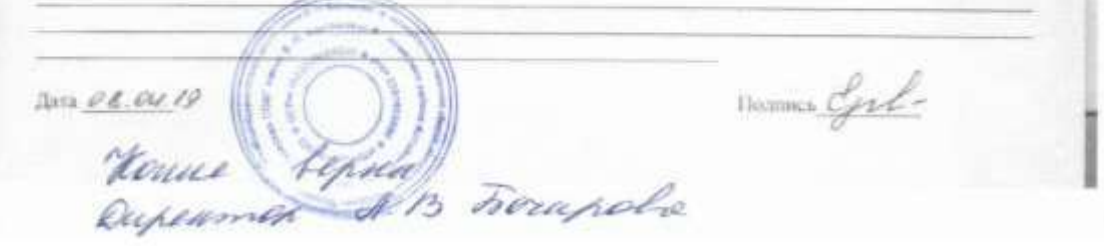

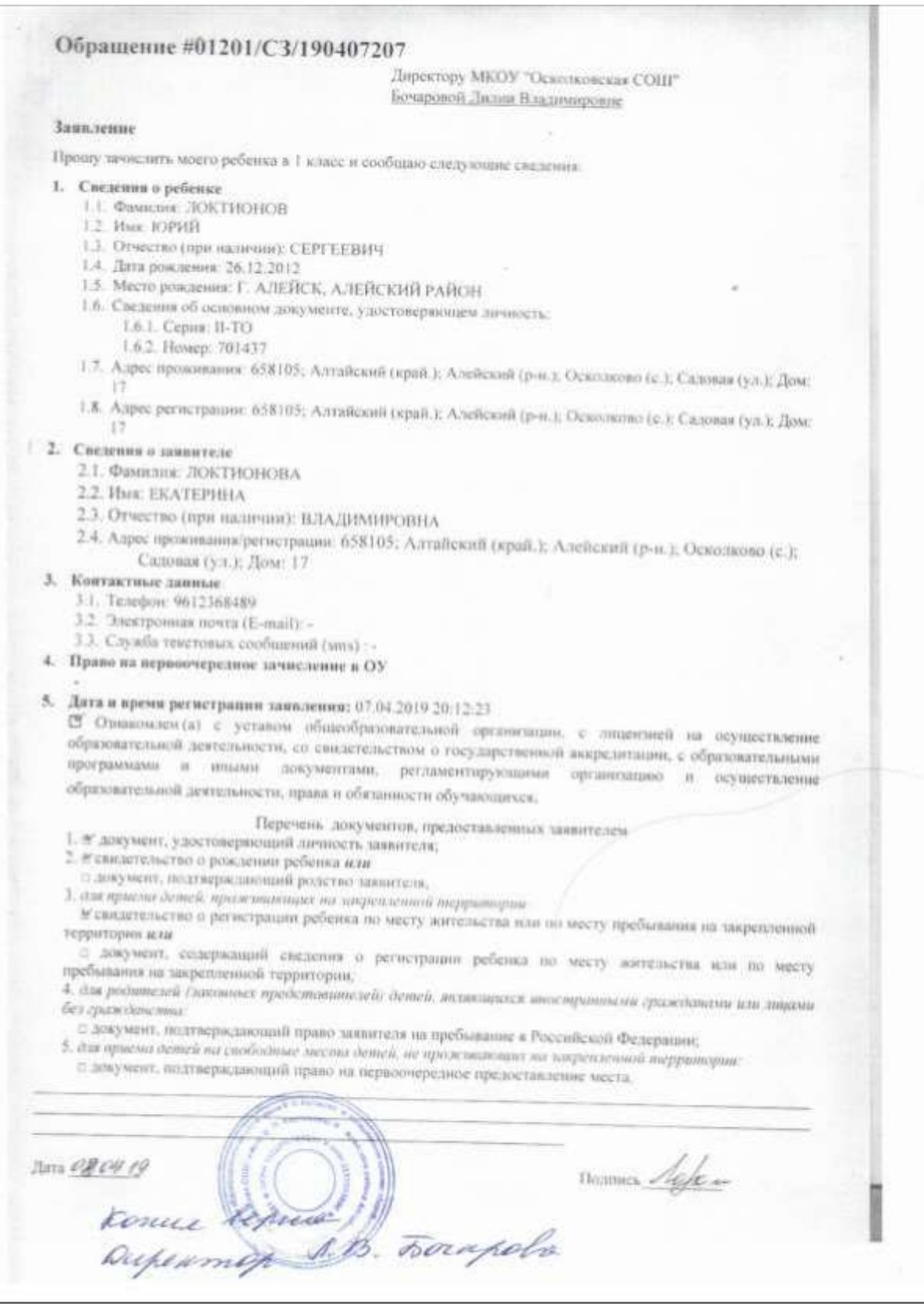

Директору МКОУ "Осколковская СОЦІ" Бочаровой Липия Владимировие

## Заявление

- Прешу зачислить моего ребенка в 1 класс и сообщио следующие свезения:
- 1. Сведения о ребенке
	- 1.1. Фамилис ЖИЛИНСКИХ
	- 1.2. Hun: APHHA
	- 1.3. Отчество (при наличии): EBI'EHbEBHA
	- 1.4. Дата рождение: 09.10.2012
	- 1.5. Место рождения: Г. АЛЕЙСК, АЛТАЙСКИЙ КРАЙ
	- 1.6. Сведения об основном документе, удостоверяющем привость. 1.6.1. Серия: П-ТО
		- 1.6.2. Houep: 679700
	- 1.7. Адрес проживания: 658105; Алтайский (край.); Алейский (р-н.); Осколково (с.); Пионерская (ул.); Дом. 9, Квартнра: 1
	- 1.8. Адрес регистрации: 658105; Алтайский (край.); Алейский (р-н.); Осколково (с.); Пионерская (ул.); Лом: 9; Квартира: 1
- 2. Сведеним о замвителе
	- 2.1. Фамилия: ЖИЛИНСКИХ
	- 2.2. Имк: ТАТЬЯНА
	- 2.3. Отчество (при наличии): НИКОЛАЕВНА
	- 2.4. Адрес проколкания/регистрации: 658105; Алтайский (край.), Алейский (р-н.); Осколково (с.);
	- Пионерская (ул.); Дом. 9; Квартира: 1

## 3. Контактные данные

- 3.1. Телефон: 3855330729
- 3.2. Электронная почта (E-mail): -
- 3.3. Служба текстовых сообщений (sms) : -
- 4. Право на первоочередное зачисление в ОУ

## 5. Дата и время ригистрации замоления: 07.04.2019 18:47:10

В Отновлен (а) с устаном общеобреновательной организации, с лицентией на осуществление образовательной деятельности, со свидятельством о государственной аккрелитации, с образовательными программами и иными покументами, регламантирующими организацию и осуществление образовательной деятельности, права и обизанности обучающихся.

- Перечень документов, предоставленных заявителем
- 1. ф-документ, удостоверноший личность заквителя;
- 2. Фенциальство о рождении ребенка или
- с документ, подтверждающий родство завинтеля,
- 3. Али приема денибі, приживанних на закрепленної перримории.

4-енедетельство о ратистрации ребенка по месту жительства или по месту пребывания на закрепленной территории млм

с документ, содержанной сведения о регистрации ребенка по месту жительства или по месту пребывания на закрепленной территории:

4. презультелей (законных представшигаей) детей, являющихся иностранными гражованами или лицами без гражданства

- с: документ, полтверждающий право запителя на пребывание в Российской Федерации;
- 5. сов приема детей на свободные место детей, но проживающих на покрепленной территории с документ, нодтверждающий право на первоочередное предоставление места.

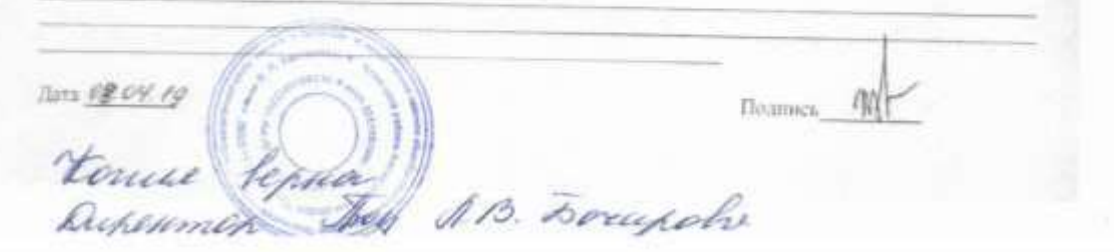

Директору МКОУ "Осколковская СОШ" Бочаровой Лилин Влялимировие

## **Заниление**

Прошу зачислить моего ребенка в 1 класс и сообщаю следующие сведения:

- 1. Сведения о ребенке
	- 1.1. QUINNING: MEZBEQUER
	- 1.2. Имя. КИРИДА
	- 1.3. Отчество (при наличии): СЕРГЕЕВИЧ
	- 1.4. Дата рождения: 13.31.2012
	- 1.5. Место рождения: С.ОСКОЛКОВО, АЛЕЙСКИЙ РАЙОН, АЛТАЙСКИЙ КРАЙ
	- 1.6. Сведения об основном документе, удостоверновием личность: 1.6.1. Серия: П-ТО
		- 1.6.2. Howep: 201406
	- 1.7. Адрес проживание: 658105; Алтайский (край.); Алейский (р-и.); Осколково (с.); Советская (ул.); Дом;
	- 1.8. Адрес регистрации: 658105; Алтайский (край.); Алейский (р-н.); Осколково (с.); Советская (ул.); Дом:

## 2. Сведения о запантиле

- 2.1. Фамилия: MEJIBEJIERA
- 2.2. Имк: АЛЕНА
- 2.3. Отчество (при наличии): ВИТАЛЬЕВНА
- 
- 2.4. Адрес проживания/регистрации: 658105; Алтайский (край.); Алейский (р-н.); Осколково (с.); Советская сул.); Дом: 114
- 3. Контактные данные
	- 3.1. Телефон: 3853330566
	- 3.2. Электронная почта (E-mail): -
	- 3.3. Служба текстоных сообщений (хоть) :
- 4. Право на вервоочередное зачисление в ОУ

# 5. Дата и время регистрации заналении: 14.06.2019 09:49:39

С Ознакомлен (а) с устаном общеобразовательной организации, с лицентией на осуществление образовательной деятельности, со свидетельством и государственной аккредитации, с образовательными программыми и инълни документами, регламентирующими организацию и осуществление образовательной деятельности, права и обазанности обучающихся.

- Перечень документов, предоставлением заявителем
- 1. 5' документ, удостоверяющий личность заявителя. 2. в симметельство о рождении ребенка или
- 
- п документ, подтверждающий родство заявителя,
- 3, для приема детей, проживающих ни хикрепленной пограничува-
- м свидетельство о регистрации ребенка по месту жительства или по месту пребывания на закреплюной территории мли
- с документ, содержащий сведения о регистрации ребсика по месту жительства или по месту пребыватия на закрепленной территории;
- 4. Азя родителей спосовных проделитителей) остей, внажникося многтранными грожеданими или лицами без гражданства:
- с 20кумент, подглерждающий право заявители на пребывание в Российской Федерации.
- 5. для приема деньей на свободные места деньей, не проживающих на мирепленной порритории п документ, подтверждающий право на первоочередное предоставление места.

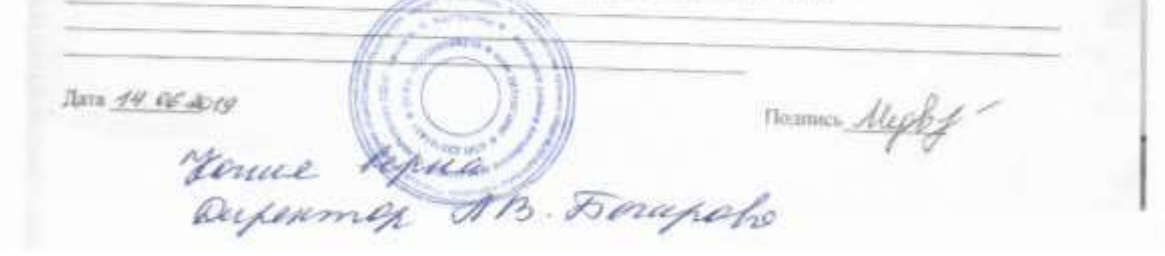

Директору МКОУ "Осколковская СОШ" Бочаровой Лилии Владимировне

## Заявление

Прошу зачислить моего ребенка в 1 класс и сообщию следующие сведения:

- 1. Сведения о ребенке
	- 1.1. Фамисия: СОЛОДИЛОВА
	- 1.2. Hue AHHA
	- 1.3. Отчество (при наличии). АЛЕКСАНДРОВНА
	- 1.4. Дата рождения: 20.06.2012
	- 1.5. Место рождения: С.ОСКОЛКОВО, АЛЕЙСКИЙ РАЙОН, АЛТАЙСКИЙ КРАЙ
	- 1.6. Сведения об основном документе, удостоверношем личность. 1.6.1. Серия: П-ТО
		- 1.6.2. Номер: 628770
	- 1.7. Адрес проживания: 658105; Алтайский (край.); Алейский (р-н.); Осколково (с.); Алтайская(ул.); Дом:
	- 1.8. Адрес регистрации: 658105; Алтайский (край.); Алейский (р-н.); Осколково (с.); Садовая (ул.); Дом: 7
- 2. Сведения о заявителе
	- 2.1. Фамалия: СОЛОДИЛОВА
	- 2.2. Имл: ЕВГЕНИЯ
	- 2.3. Отчество (при наличии): ИЛЬИНИЧНА
	- 2.4. Адрес проживание: 658105; Алтайский (край з; Алейский (р-н.), Оскалково (с.), Алтайская(ул.); Дом:
	- 2.5. Адрес регистрация: 658105; Алтайский (край.); Адейский (р-и.); Осколково (с.); Садовая (ул.); Jlove: 7
- 3. Контактные данные
	- 3.1. Телефон: 9619944524
	- 3.2. Электронная почта (E-mail): -
	- 3.3. Служба текстовых сообщений (мпа) :-
- 4. Право на периоэчерелное зачисление в ОУ
- 5. Дата и время регистрации занилении: 07.04.2019 19:59:53

В Ознакомлен (а) с устаном общеобразовательной организации, с лицитаней на осуществление образовательной деятельности, ее синдетельством о государственной аккредитации, с образовательными программами и иными документами, регламентирующими организацию и осуществление образовательной деятельности, прива и обязанности обучающихся,

Перечень документов, предоставленных запителем

- 1. 3 документ, удостовершений личность защители;
- 2. Чемпетельство о рождении ребенка или
- п дакумент, подтверждающий родство заявителя,
- 3. для приема детей, проживающих на нагрепленной торрамории:
- зе свидетельство о регистрации ребонка по мисту жительства или по месту пребывания на закрепленной территоріні мля
- с документ, седержанной сведения о регистрация ребенка по месту жительства или по месту пребывания на закрепленной территории;
- 

4. для родителей списокных представляются до детей, возволичися инострукты ст. граждением или лицахи The appareciment

- © документ, подтверждающий право заявителя на пребывание в Российской Федерации;
- 5. для приема детей на свободные места детей, не прожлекторах на закрепленной территерии. г: документ, полуверждающий прило на первоочередное предоставление места.

 $Hermon$   $GL$ Thata OR OY 19 mexero AB Lougable

Лиректору МКОУ "Осколковская СОШ" Бочаровой Лизин Владимировне

#### Заниление

Проигу хачислить моего ребенка в 1 класс и сообщаю следующие сведения:

- 1. Сведения о ребенке
	- 1.1. QUARTIER CTETIAHOB
	- 1.2. Marc KMPH/LT
	- 1.3. Отчество (при наличии): АНДРЕЕВИЧ
	- 1.4. Дата рождения: 13.02.2012
	- 1.5. Место рождения: С.ОСКОЛКОВО, АЛЕЙСКИЙ РАЙОН, АЛТАЙСКИЙ КРАЙ
	- 1.6. Сведения об основном документе, удостоверяющем личность: 1.6.1. Серия: Н-ТО
		- 1.6.2. Hossep, 738831
	- 1.7. Адрес проживания: 658105, Алтайский (край.), Алейский (р-в.); Осколково (с.); Пионерския (ул.); Дом. 25; Квартира: 2
	- 1.8. Адрес регистрации: 658105; Алтайский (край.), Алейский (р-н.); Осколково (с.); Пионерская (ул.); Дон: 25; Кнартира: 2
- 2. Сведения о занянтеле
	- 2.1. Фамилия: СТЕПАНОВА
	- 2.2. Имя: АННА
	- 2.3. Отчество (при наличии): БОРИСОВНА
	- 2.4. Адрес проживания/регистрации: 658105; Алтайский (край.); Алейский (р-н.); Осколково (с.); Пионерская (ул.); Дом: 25; Квартира: 2

#### 3. Контактиви данные

- 3.1. Телефон: 3855330639
- 3.2. Электронная почта (E-mail): -
- 3.3. Служба текстовых сообщений (мпs) : -
- 4. Приво на первоочередное зачисление к ОУ

#### 5. Дата и премя регистрации заняления: 07.04.2019.19:28:46

25. Ознакомлен (а) с уставом общеобразовательной организации, с лицензией на осуществление образовательной деятельности, со синдетельством о государственной аккредитации, с образовательными программами и иными документами, регламентирующими организацию и осуществление образовательной деятельности, права и обизанности обучающихся.

Перечень документов, предоставленных заввителем

- 1. В документ, удостоверноший личность заявителя;
- 2. этампетельство о рождении ребенка или
- п документ, подтверждающий родство занителя,
- 3. для приема детей, просветающих на лакрепленной территурии.

эгспидетельство о регистрации ребенка по месту жительства или по месту пребывания на закрепленной территорны агли

п документ, содержащий сведения о регистрации ребенка по месту жительства или по месту пребывания на закрепленной территории:

4. для родителей (законных представителей) детей, желяющихся иностравными гражданими или лицами без гражданстых

- с документ, подтверждающий право заявителя на пребывание в Российской Федерации,
- 5, если приема деятів на свободные места деятій, не проживающих на хакрепленний вигрритории: п документ, подтверждноший право на первоочередное предоставление места.

Annue termo. The 1B Boughts Полника А

## Выписка из приказа № 3-У от 12.04.2019 года

## по МКОУ «Осколковская средняя общеобразовательная школа» имени В.П. Карташова

- 1. Зачислить в списки учащихся 1 класса МКОУ «Осколковская СОШ» имени В.П. Карташова следующих учащихся:
- 1. Волобуева Дениса Эдуардовича
- 2. Ермакова Никиту Романовича
- 3. Жилинских Арину Евгеньевну
- 4. Локтионова Юрия Сергеевича
- 5. Медведева Кирилла Сергеевича
- 6. Солодилову Анну Александровну
- 7. Степанова Кирилла Андреевича
- 8. Фомину Анфису Евгеньевну

Основание: заявление родителей

Выписка верна:

Директор школы:

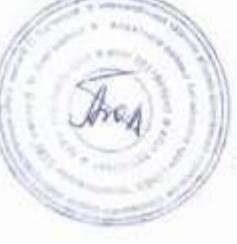

## Выписка из приказа № 4-У от 26.04.2019 года

# по МКОУ «Осколковская средняя общеобразовательная школа» имени В.П. Карташова

- 1. Зачислить в списки учащихся 1 класса МКОУ «Осколковская COIII» имени В.П. Карташова следующих учащихся:
	- 1. Бабанину Алену Александровну
	- 2. Дюканова Степана Сергеевича

Основание: заявление родителей

Выписка верна:

Директор школы:

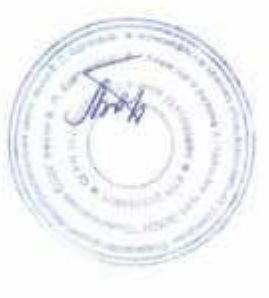

# Выписка из приказа № 5-У от 24.05.2019 года

по МКОУ «Осколковская средняя общеобразовательная школа» имени В.П. Карташова

1. Зачислить в списки учащихся МКОУ 1 класса «Осколковская СОШ» имени В.П. Карташова следующих учащихся:

1. Шумакову Ксению Александровну

Основание: заявление родителей

Выписка верна:

Директор школы:

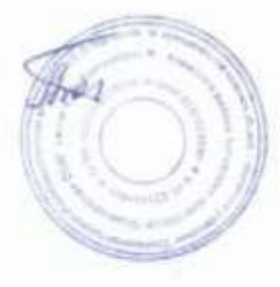

## Выписка из приказа № 6-У от 03.06.2019 года

по МКОУ «Осколковская средняя общеобразовательная школа» имени В.П. Карташова

Об отчисление обучающегося в связи с переводом в другую образовательную организацию

Ја основании заявления родителей

.Отчислить Аннекова Александра 19.08.2005 года рождения, учащегося 8 ласса из МКОУ «Осколковская COIII» в связи с переводом в МБОУ Завьяловскую СОШ» Алтайского края.

. Бочаровой Л.В. сделать запись в алфавитную книгу о выбытии с указанием юмера приказа, отправить письмо в принимающую организацию с запросом ведомления о номере и дате распорядительного акта о зачислении бучающегося.

Выписка верна:

Директор школы:

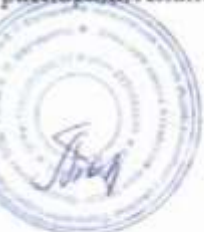

= ЯндексПочта миним миним лин 4 0 minimum 50 A Otenta - A Otenis son - M Fepotes - B Valoris - El Herpsetso - # Mina + - --© Поурочкое планирование 3 класс Бесплатное воурочное план... 10- Перейти - Визна и e su  $m<sub>0</sub>$ уведомление о переводе учащегося Ciav Tittato io tem  $5004\sqrt{2}$ Бочарова Лилия сообществованием V4 Leopeis: () configurous -**Engine Terre**  $s =$ Ensures. Colone Thicknes or Govepoga James  $1/3$ Подработка However, colo framework Research для репетиторов **CO** Source Time require **В Букрова Петен пастету Черкашна**  $\rightarrow$ Brincence Herek B Bougoho

## Муниципальное казённое общеобразовательное учреждение «Осколковская средняя общеобразовательная школа» имени В.П. Карташова Алейского района Алтайского края

# **ПРИКАЗ**

26.08.2019

### No 67-O

О внесении изменений в паспорт доступности для инвалидов объекта и услуг

В связи с выявленными нарушениями в ходе проверки от «15» марта 2019 года Министерством образования и науки Алтайского края (отдел государственного контроля и надзора в области образования)

приказываю:

- 1. В паспорт доступности для инвалидов объекта и услуг внести следующие: - мероприятия, необходимые для приведения объекта в соответствии с требованиями законодательства РФ.
	- мероприятия, необходимые для приведения условий предоставления услуг в
	- соответствии с требованиями законодательства РФ.

2. Контроль за исполнением приказа оставляю за собой

Amperrop muson Andy Л. В. Бочарова 48 Forapola

## Выписка из Паспорта доступности здания муниципального казённого общеобразовательного учреждения «Осколконская средняя общеобразовательная школа» имени В.П. Карташова

V.

Перечень мероприятий и объем расходов, необходимых для приведения объекта в соответствии с требованиями законодительства Российской Федерации.

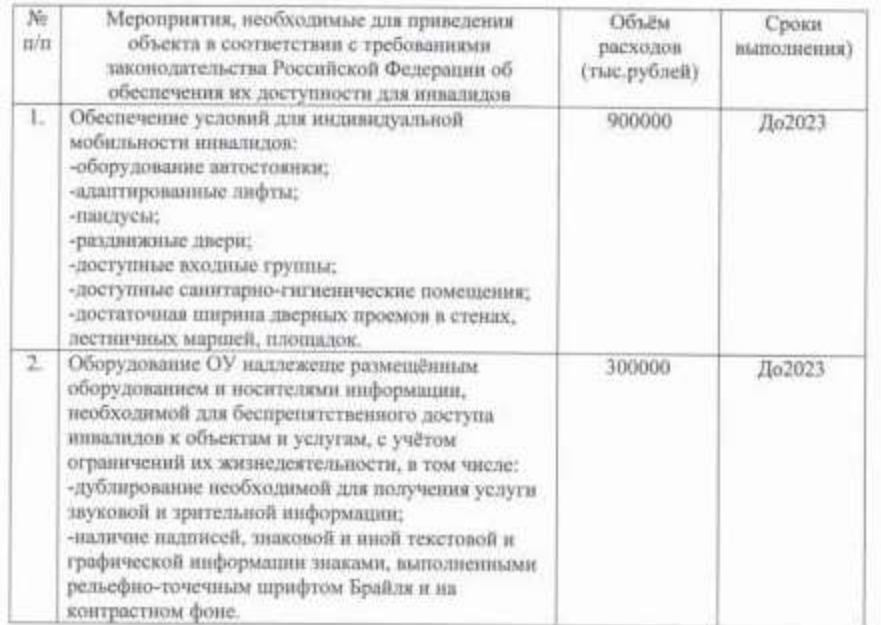

## VI.

Перечень мероприятий и объем расходов, необходимых для приведения порядка предоставления на нем услуг в соответствии с требованиями законодательства Российской Федерации.

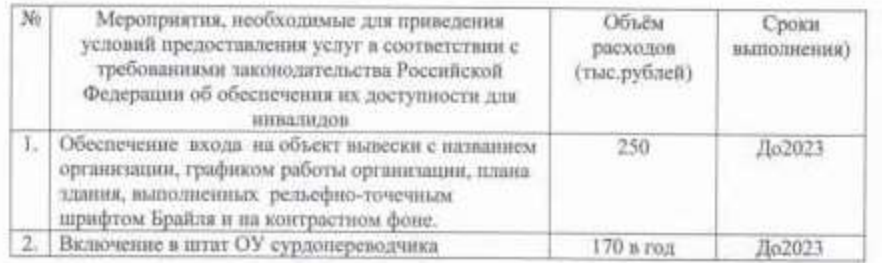

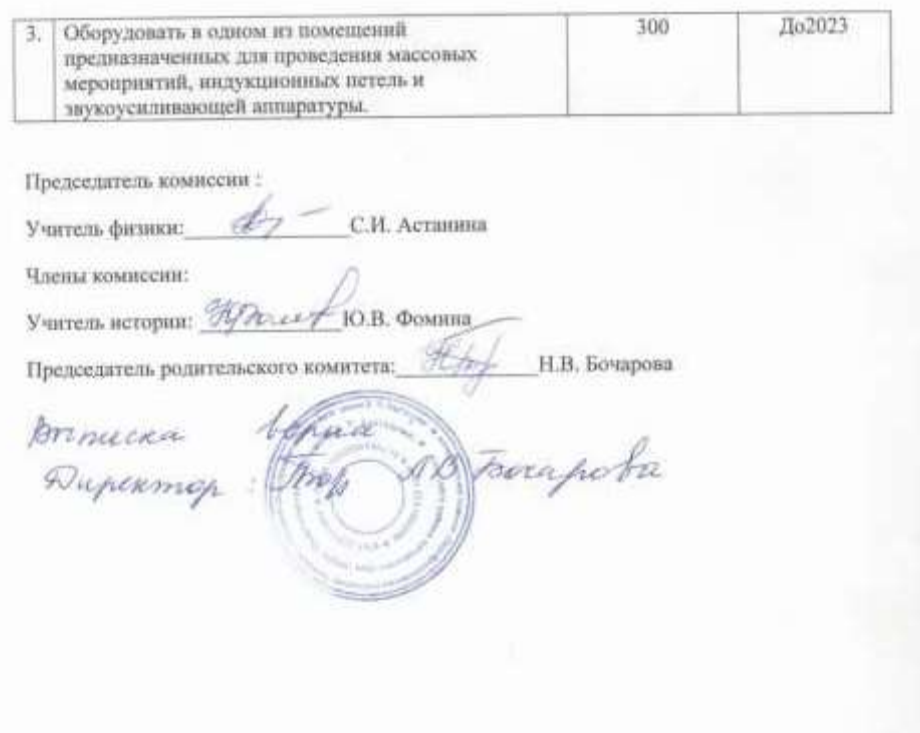

Муниципальное казённое общеобразовательное учреждение «Осколковская средняя общеобразовательная школа» имени В.П. Карташова Алейского района Алтайского края

# **ПРИКАЗ**

## No 28/1-O

С. Осколково

О приведение Официального сайта образовательной организации МКОУ «Осколковская COIII» имени В.П. Картациова в соответствие.

В связи с выявленными нарушениями в ходе проверки от «15» марта 2019 года Министерством образования и науки Алтайского края (отдел государственного контроля и надзора в области образования)

приказываю:

25.03.2019

I Астаниной С.И., ответственной за ведение официального сайта МКОУ «Осколковская COIII» имени В.П. Карташова обновить и разместить следующую информацию:

1) о количестве мест в первых классах до 01.04.2019 года

2) до 02.09.2019 года о материально-техническом обеспечении образовательной деятельности, с том число:

-наличие объектов спорта, средств обучения и воспитания в части использования нивалидами с ограниченными возможностями здоровья;

-обеспечения доступа в здание образовательной организации инвалидов и лиц с ограниченными возможностями здоровья; -условия питания обучающихся, в том числе инвалидов и лиц с ограниченными возможностями здоровья;

-условия охраны здоровья обучающихся, в том числе инвалидов и лиц с ограниченными возможностями эдоровья;

-доступ к информационным системам и информационно-телекоммукационным сетям в части использования инвалидами и лицами с ограниченными возможностями здоровья;

-электронные образовательные ресурсы в части использования инвалидами и лицами с ограниченными возможностями здоровья; -наличие специальных технических средств обучения коллективного и индивидуального пользования для числе инвалидов и лиц с ограниченными возможностями здоровья;

-о формах получения образования;

-о численности обучающихся по реализуемым образовательным программам за счёт бюджетных ассигнований;

-о количестве вакантных мест для приёма;

-об объёме образовательной деятельности, финансовое обеспечение которой осуществляется за счёт бюджетных всентнований;

-о поступлении финансовых и материальных средствах и об их расходованиях по итогам финансового года;

-не расмещены копин локальных пормативных актов:

1. Регулирующие порядок пользования лечебно-оздоровительной

нифраструктурой, объектами культуры и спорта.

2. Регулирующие нормы профессиональной этнюи.

3. Регулирующие порядок создания, организации работы, принятия решений комиссией по урегулированно споров между участниками образовательных отношений.

-образец справки об обучения или о периоде обучения лиц, не прошедших итоговой аттестации или получивших на итоговой аттестации неудовлетворительные результаты, а также освоивших часть образовательной программы основного общего образования и (или) отчисленных из образовательной организации.

3. Астаниной С.И. ответственной за ответственной за ведение официального сайта МКОУ «Осколковская COIII» имени В.П. Карташова соблюдаютать сроки внесения изменений на официальный сайт учреждения в сети «Интернет».

4. Контроль за исполнением приказа оставляю за собой

America Capica Д. В. Бочарова B Torapo ba

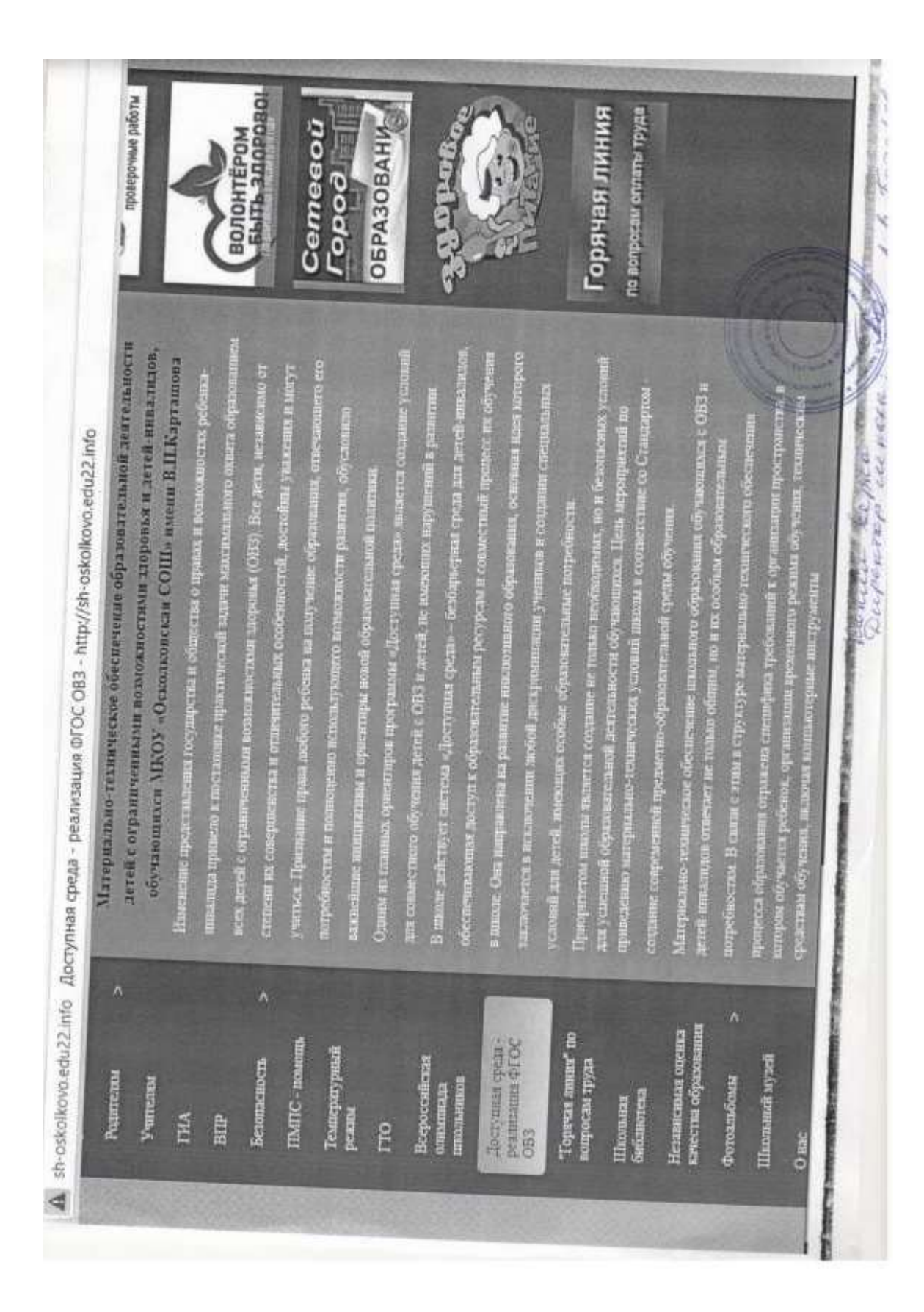

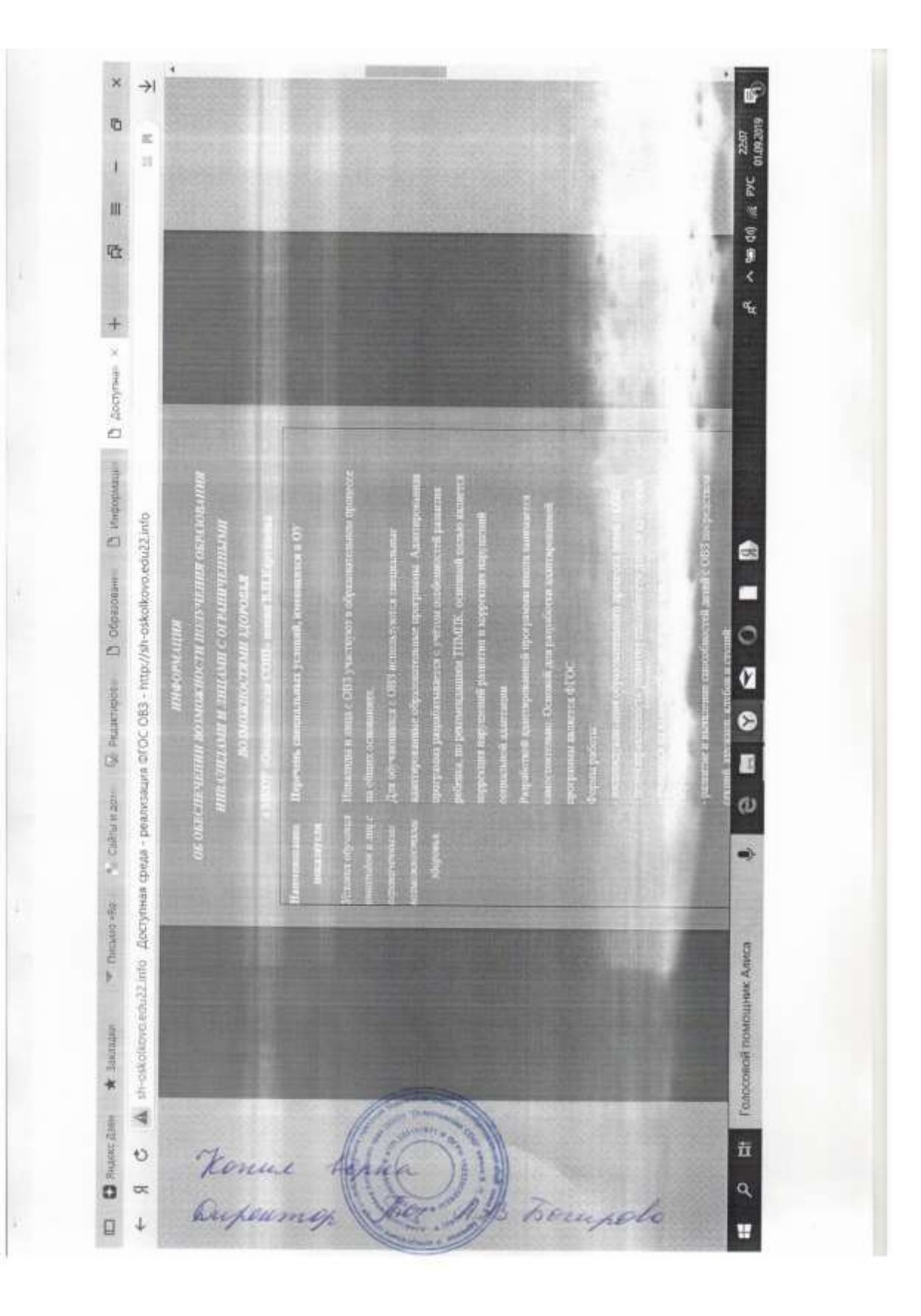

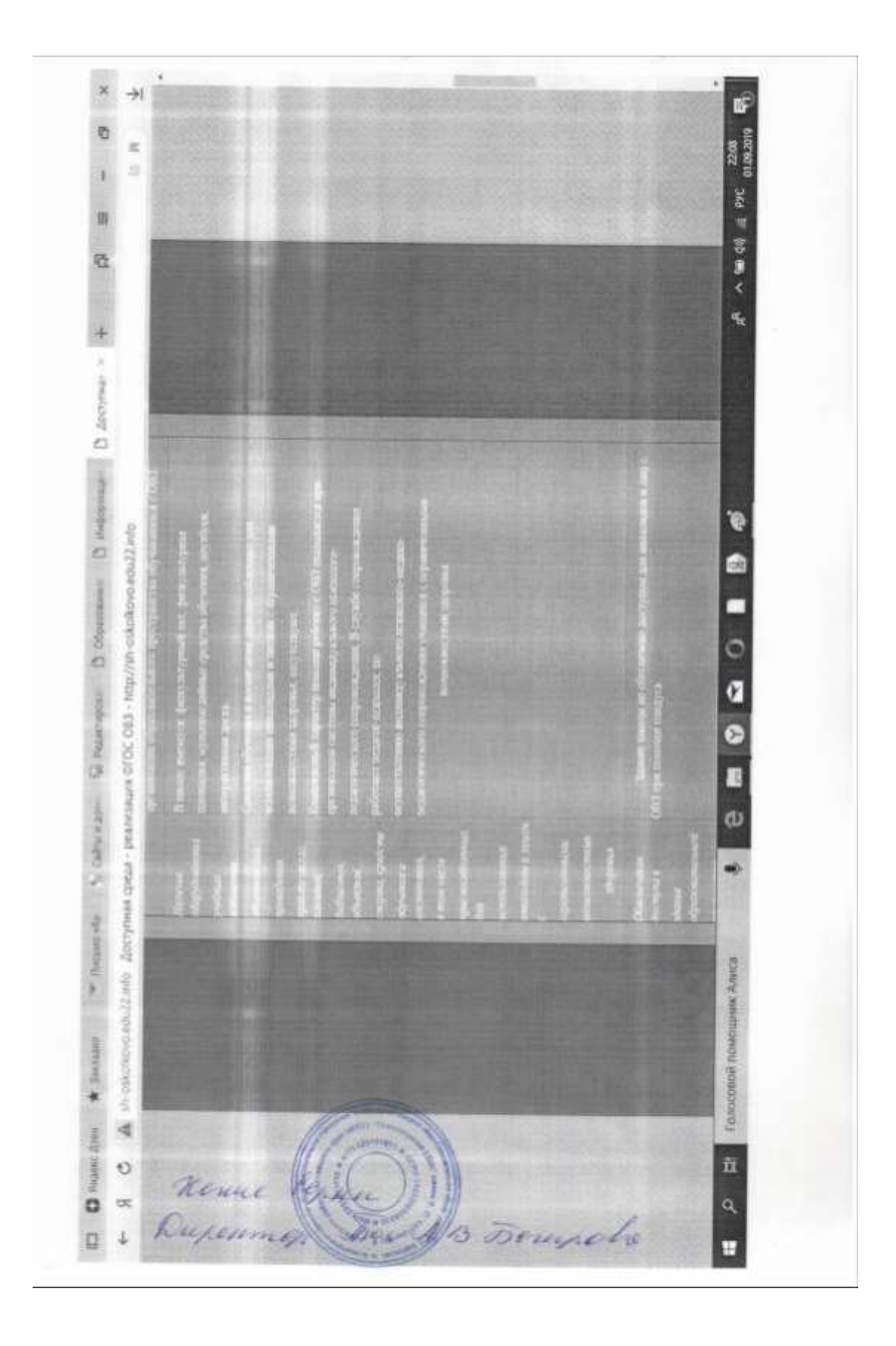